## **2D Tool Pass**

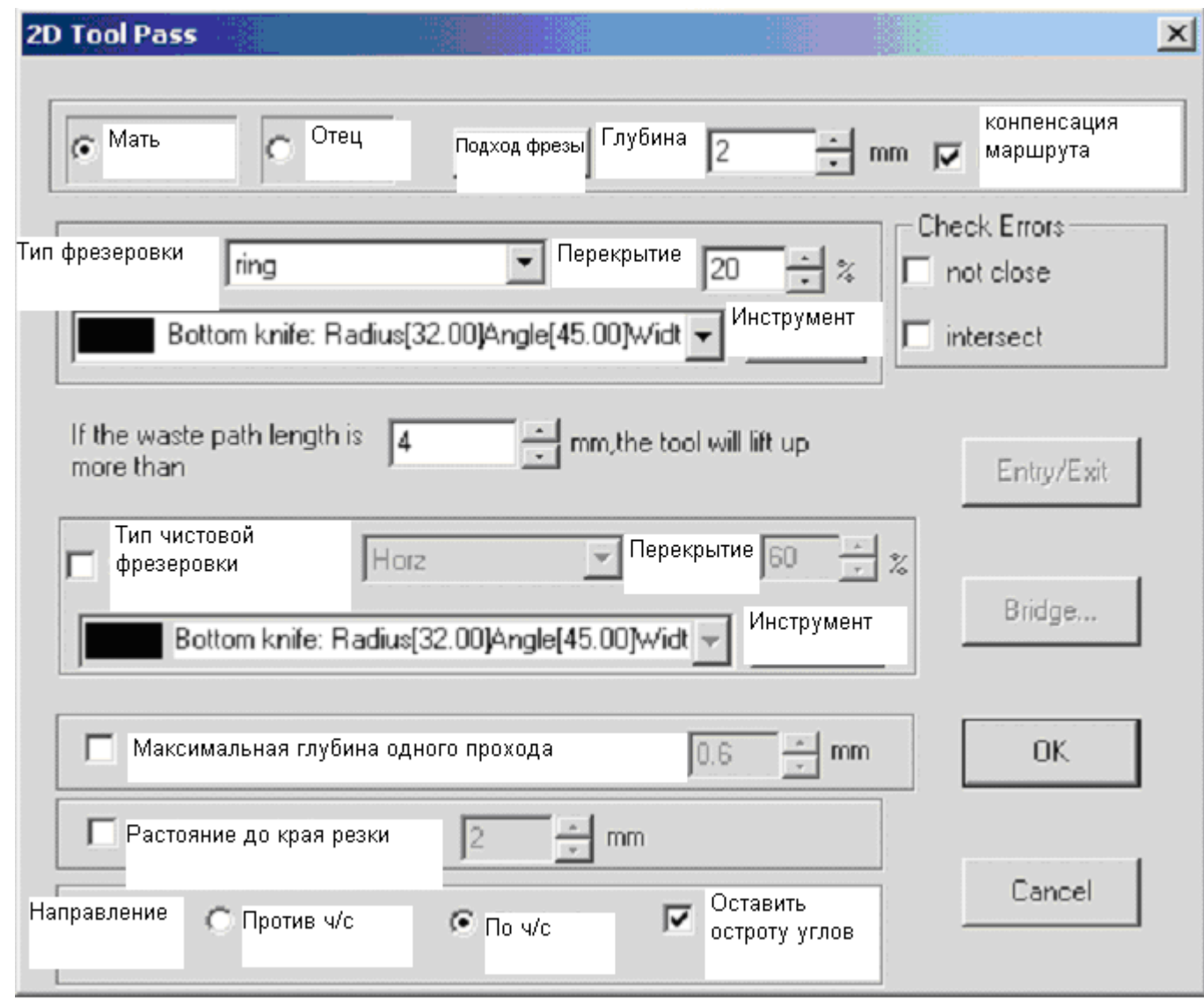

"Флажок" установлен на "Матери" - фрезерование осуществляется внутри существующего контура. "Флажок" установлен на "Отце" - фрезерование осуществляется вокруг существующего контура. "Подход фрезы" – настраивается только для "Отца" и задает расстояние от контура до края выборки. "Компенсация маршрута" – позволяет оптимизировать маршрут инструмента при фрезеровании.??? "Тип фрезеровки" – фрезеровка типа: круговой, наклонной, горизонтальной, вертикальной, … "Перекрытие" – определяет перекрытие между проходами в зависимости диаметра кончика фрезы. "Максимальная глубина одного прохода" – определяет глубину каждого прохода.

## **3D Engrave Style**

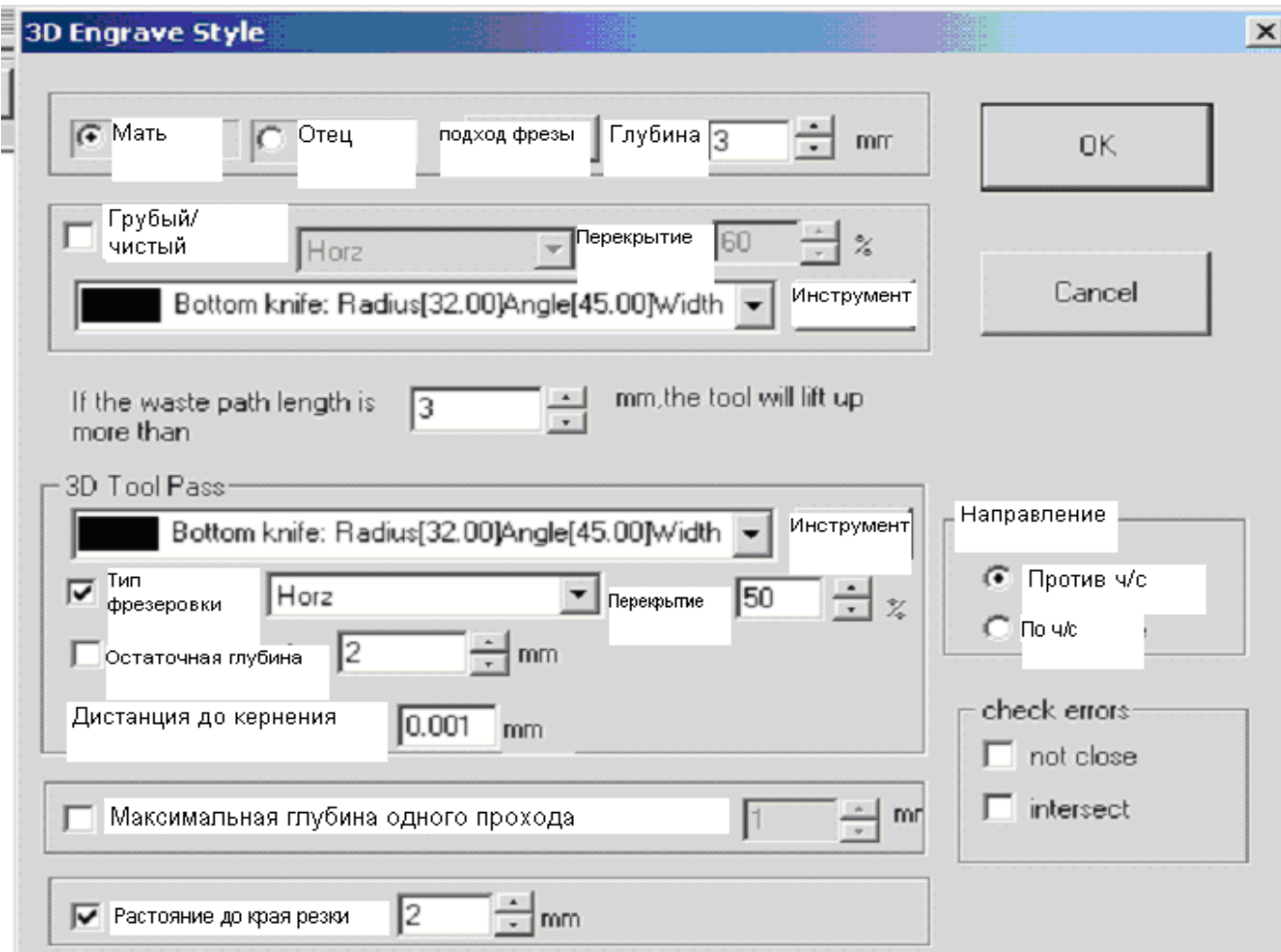

## **Split**

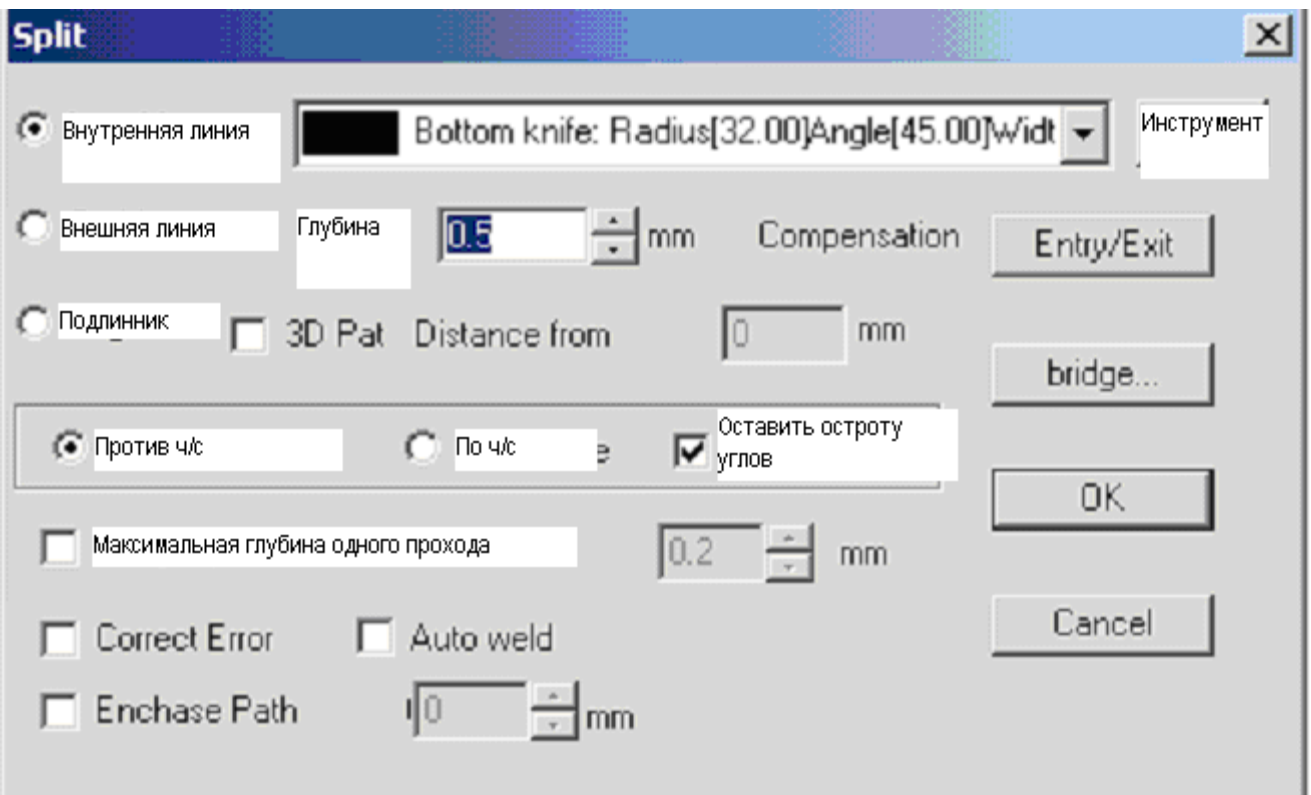

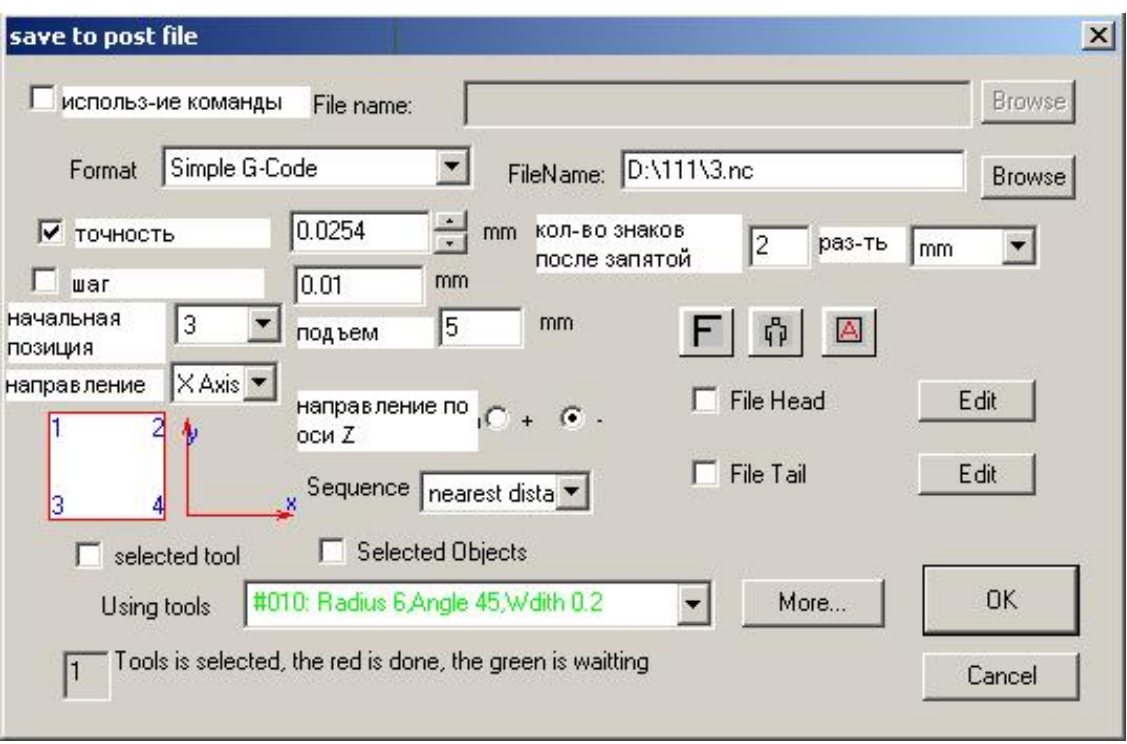

## **Save to post file**